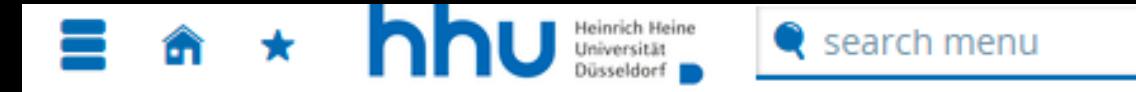

Application semester: winter term 2023/24 - no requests  $\blacktriangleright$  $\odot$ 

A new semester is now available for application.

There are no documents in your inbox yet. O

# **Requests in preparation**

Œ To apply for admission to university click the "Add a request" button.

Choosen application term: winter term 2023/24 J.

# Add a request

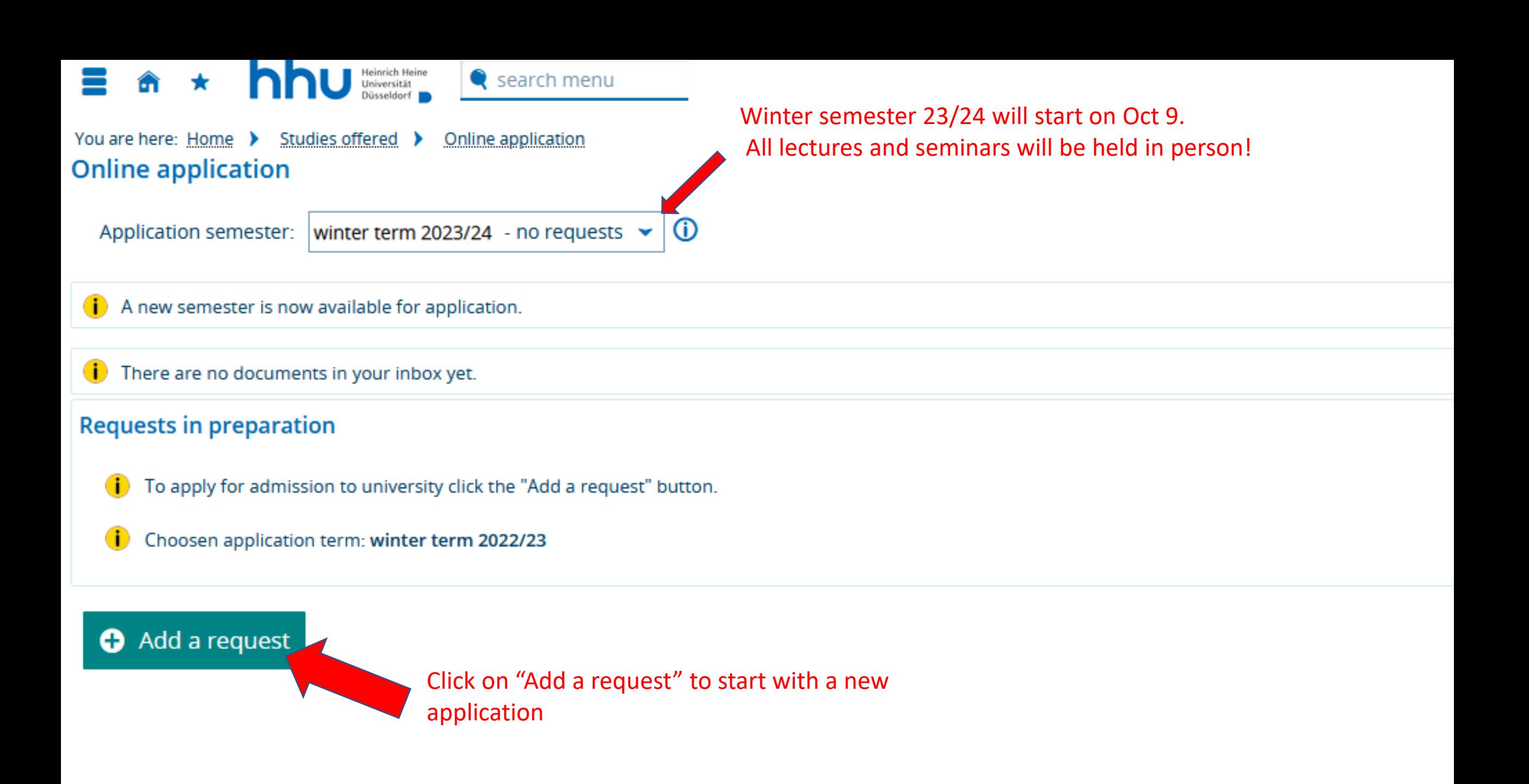

Application semester: winter term 2023/24

« Go to overview

## **Privacy statement**

Incomplete applications and applications not submitted are stored temporarily, so that you continue your application at a later point in time. After the admission procedure is completed, your data will be deleted immediately.

In order to be able to guide applicants through the application process, the staff member in charge of your case can view and access your application even though it may be incomplete or not yet submitted. Your application status will only be checked if you contact the Registrar's and Examination Office.

## Your course of choice

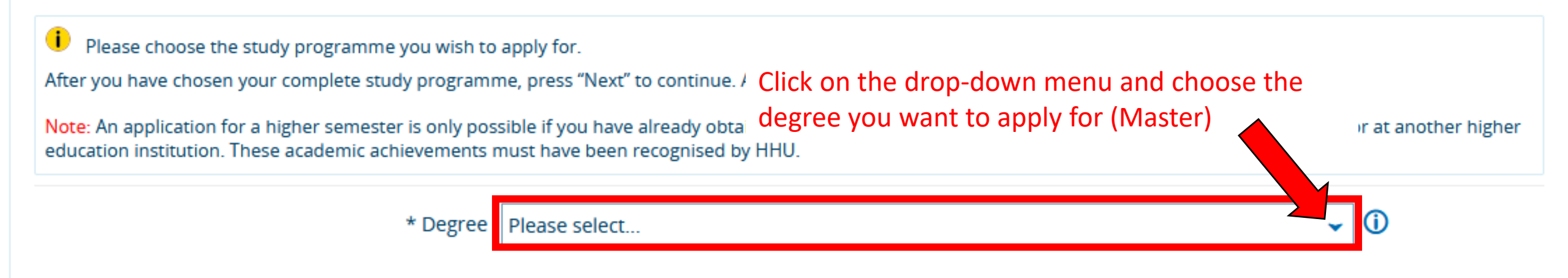

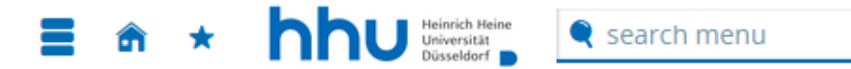

Application semester: winter term 2023/24

« Go to overview

#### **Privacy statement**

Incomplete applications and applications not submitted are stored temporarily, so that you continue your application at a later point in time. After the admission procedure is completed, your data will be deleted immediately.

In order to be able to guide applicants through the application process, the staff member in charge of your case can view and access your application even though it may be incomplete or not yet submitted. Your application status will only be checked if you contact the Registrar's and Examination Office.

#### **Your course of choice**

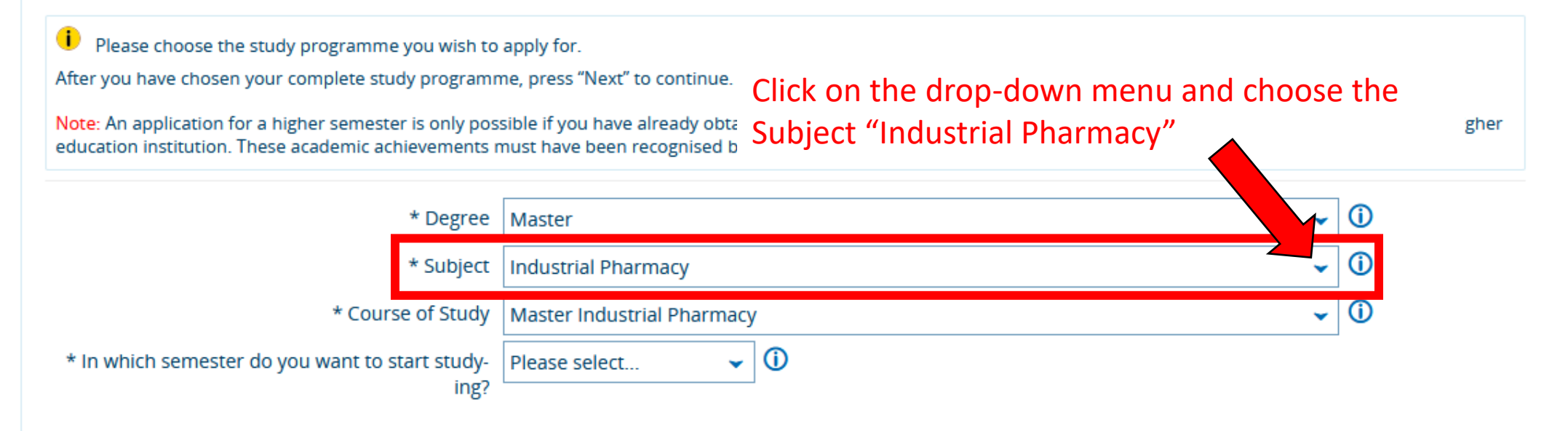

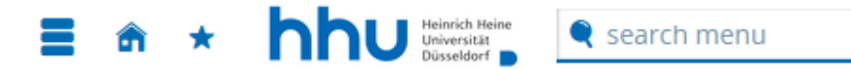

Application semester: winter term 2023/24

« Go to overview

#### **Privacy statement**

(i) Incomplete applications and applications not submitted are stored temporarily, so that you continue your application at a later point in time. After the admission procedure is completed, your data will be deleted immediately.

In order to be able to guide applicants through the application process, the staff member in charge of your case can view and access your application even though it may be incomplete or not yet submitted. Your application status will only be checked if you contact the Registrar's and Examination Office.

#### **Your course of choice**

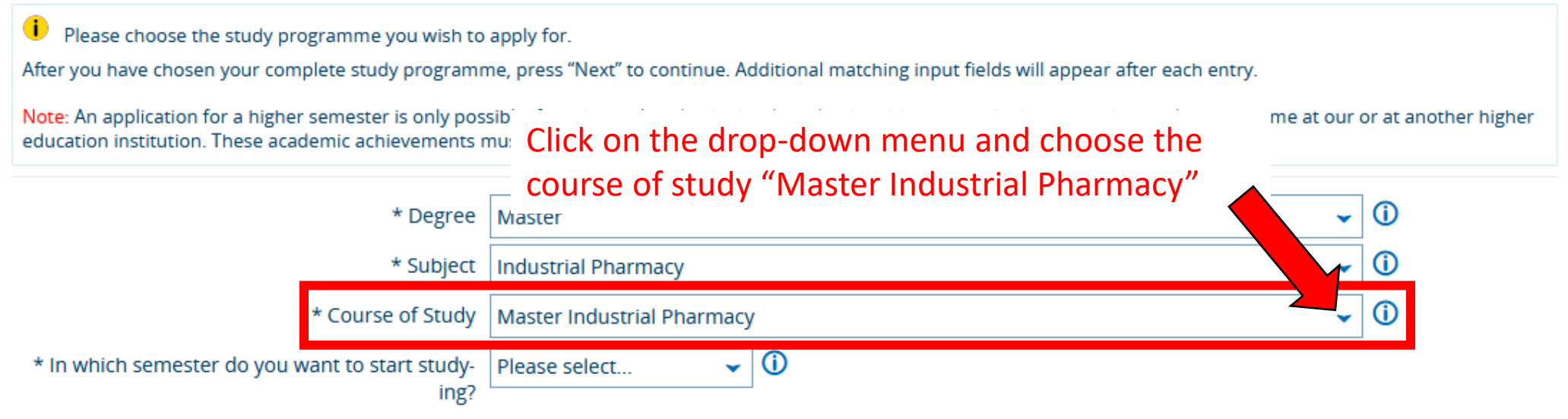

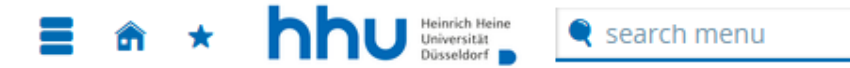

Application semester: winter term 2023/24

« Go to overview

#### **Privacy statement**

Incomplete applications and applications not submitted are stored temporarily, so that you continue your application at a later point in time. After the admission procedure is completed, your data will be deleted immediately.

In order to be able to guide applicants through the application process, the staff member in charge of your case can view and access your application even though it may be incomplete or not yet submitted. Your application status will only be checked if you contact the Registrar's and Examination Office.

#### **Your course of choice**

Please choose the study programme you wish to apply for. After you have chosen your complete study programme, press "Next" to continue. Additional matching input fields will appear after each entry. Note: An application for a higher semester is only possible if you have already obtained academic achievements in the respective study programme at our or at another higher education institution. These academic achievements must have been recognised by HHU. Click on the drop-down menu and choose the \* Degree | Master first semester as your starting semester  $\odot$ \* Subject Industrial Pharmacy  $\odot$ \* Course of Study | Master Industrial Pharmacy v. \* In which semester do you want to start study-Please select... ing?

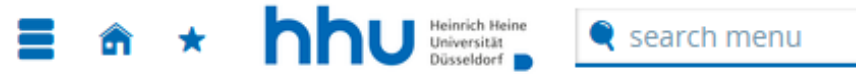

Application semester: winter term 2023/24

1. Request: Master Industrial Pharmacy

# « Go to overview

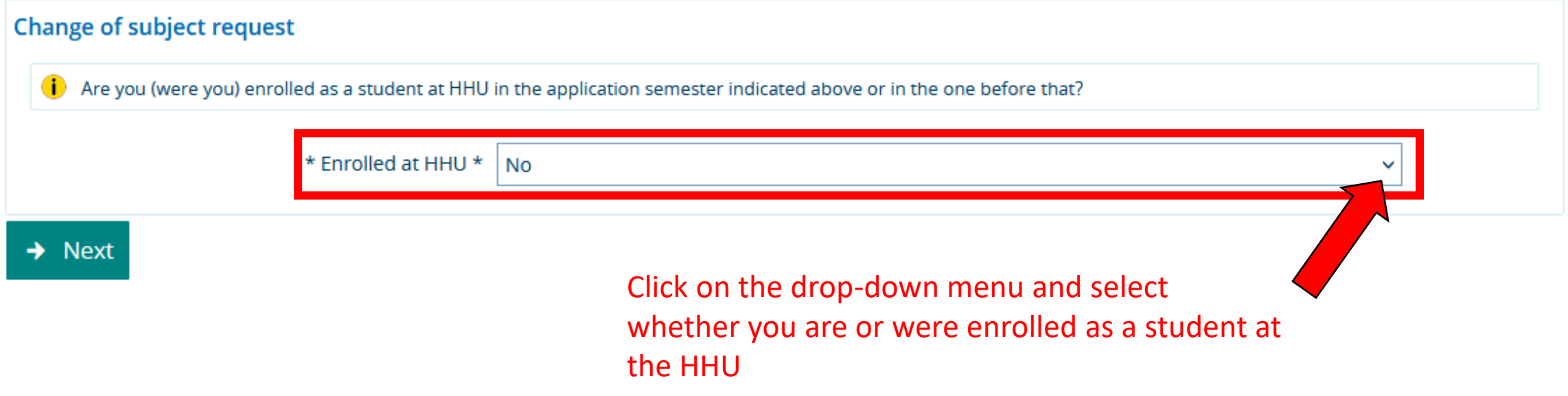

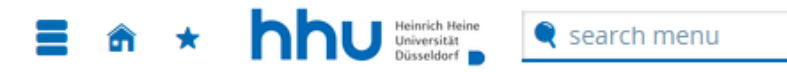

Application semester: winter term 2023/24

1. Request: Master Industrial Pharmacy

« Go to overview

#### **Entrance qualification for Master's study programmes**

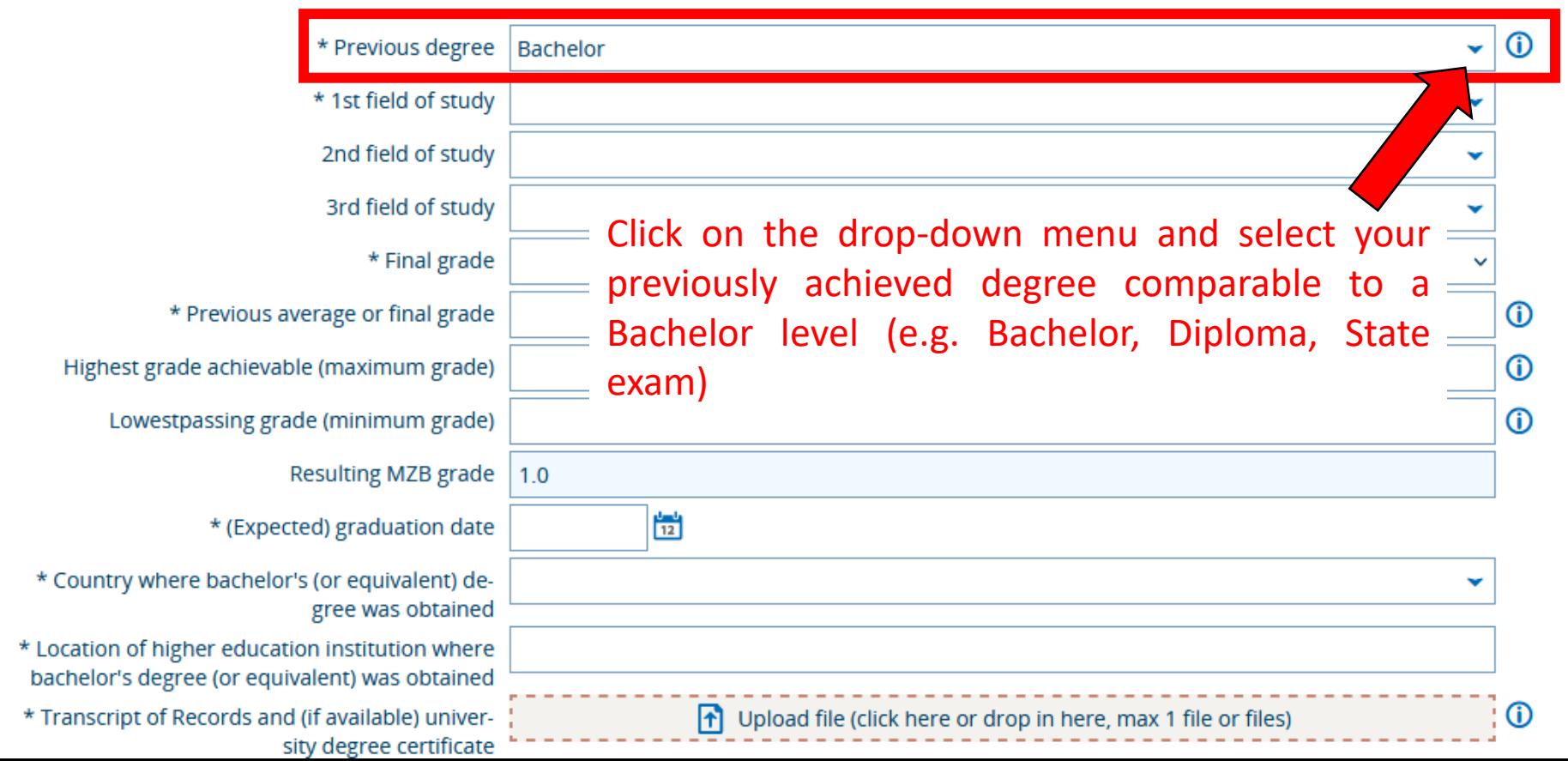

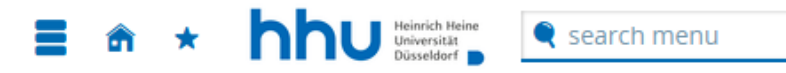

Application semester: winter term 2023/24

1. Request: Master Industrial Pharmacy

« Go to overview

#### **Entrance qualification for Master's study programmes**

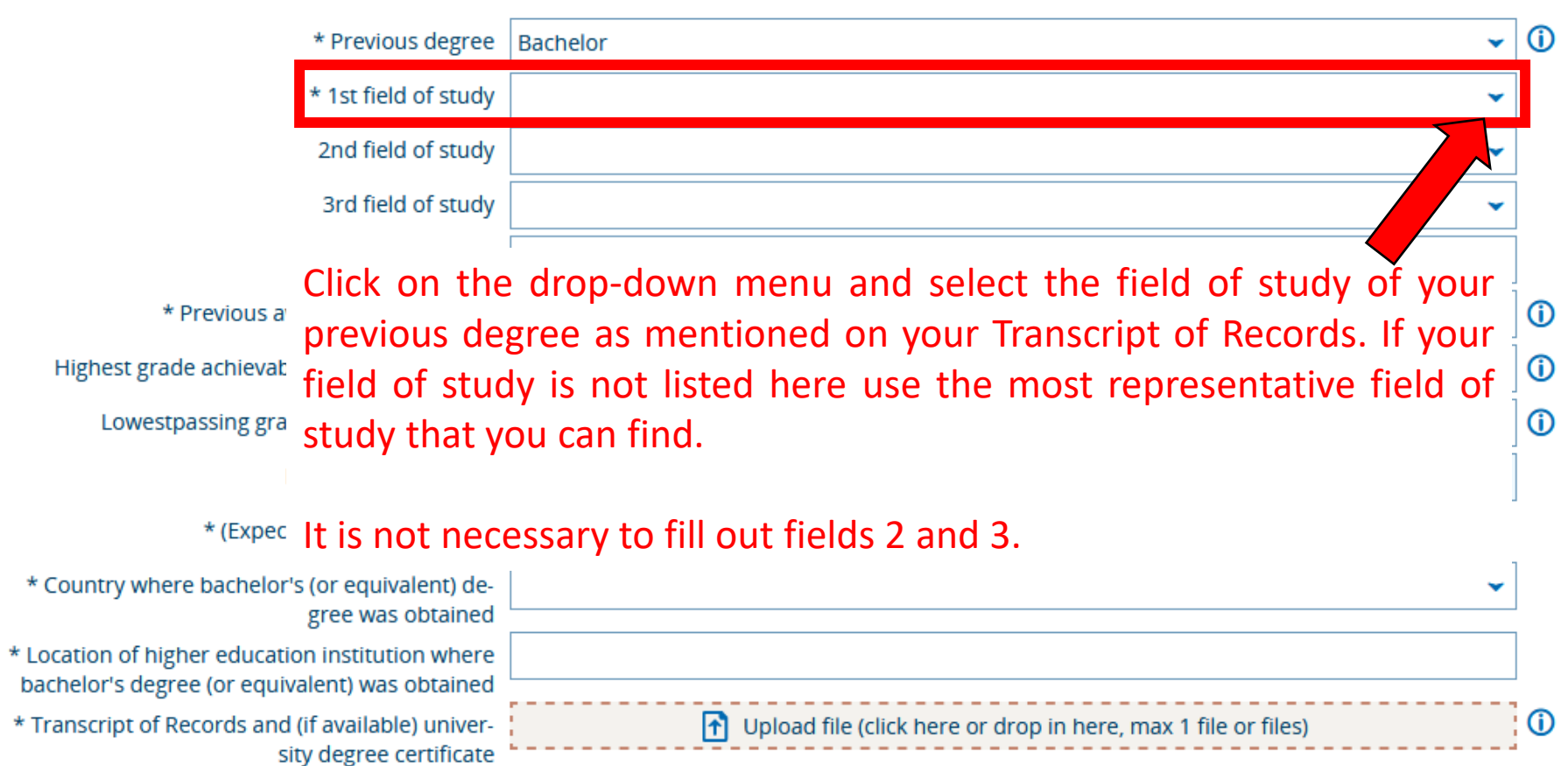

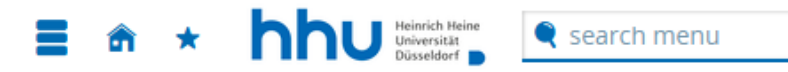

Application semester: winter term 2023/24

1. Request: Master Industrial Pharmacy

« Go to overview

#### **Entrance qualification for Master's study programmes**

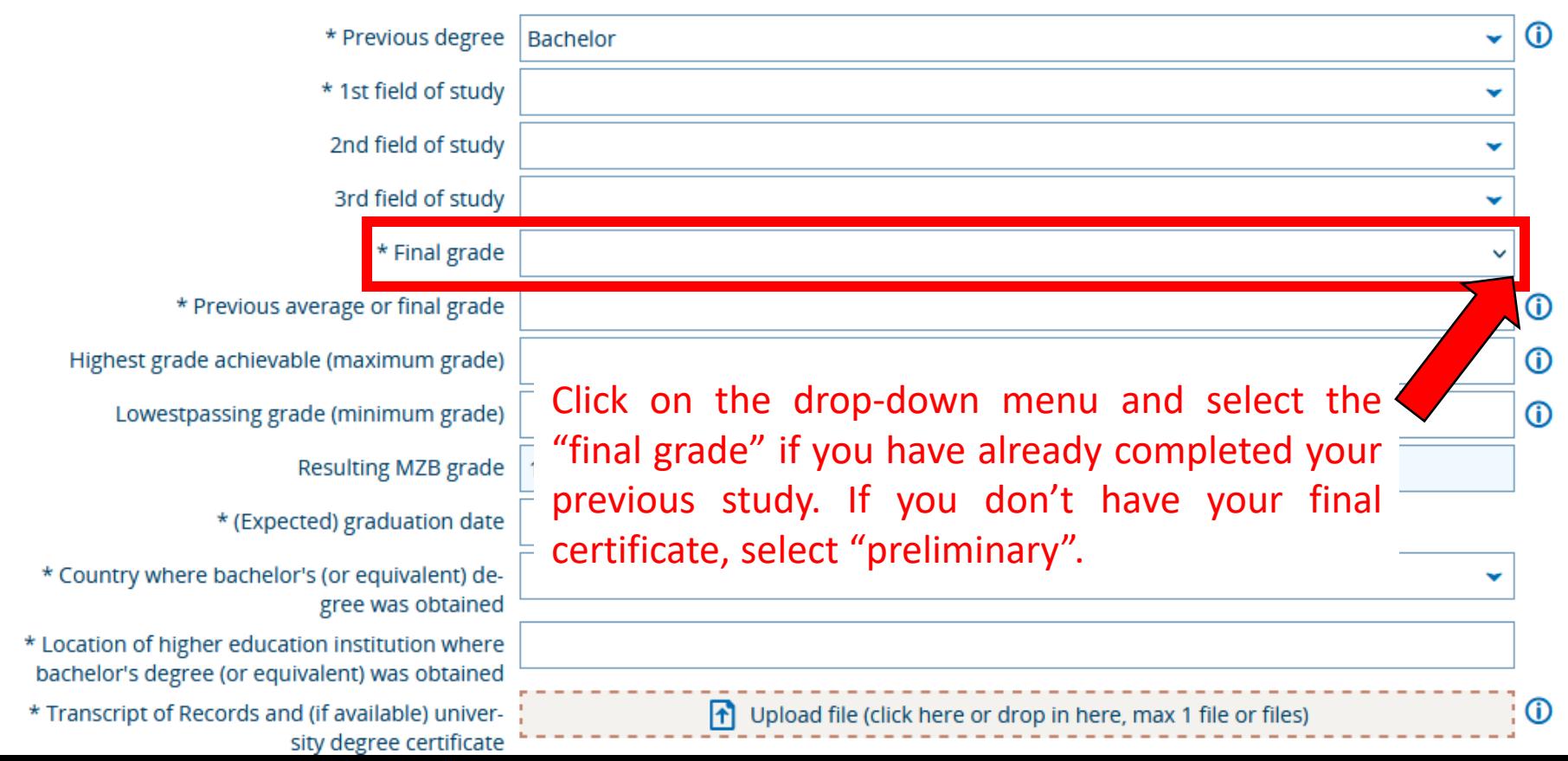

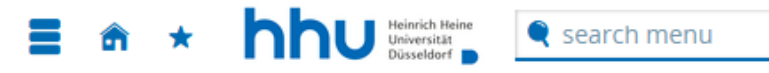

Fill in your final grade as a number according to your final degree

Application semester: winter term

1. Request: Master Industrial Phi In the case you have not finished your degree till now fill in your average grade according to your latest transcript of records.

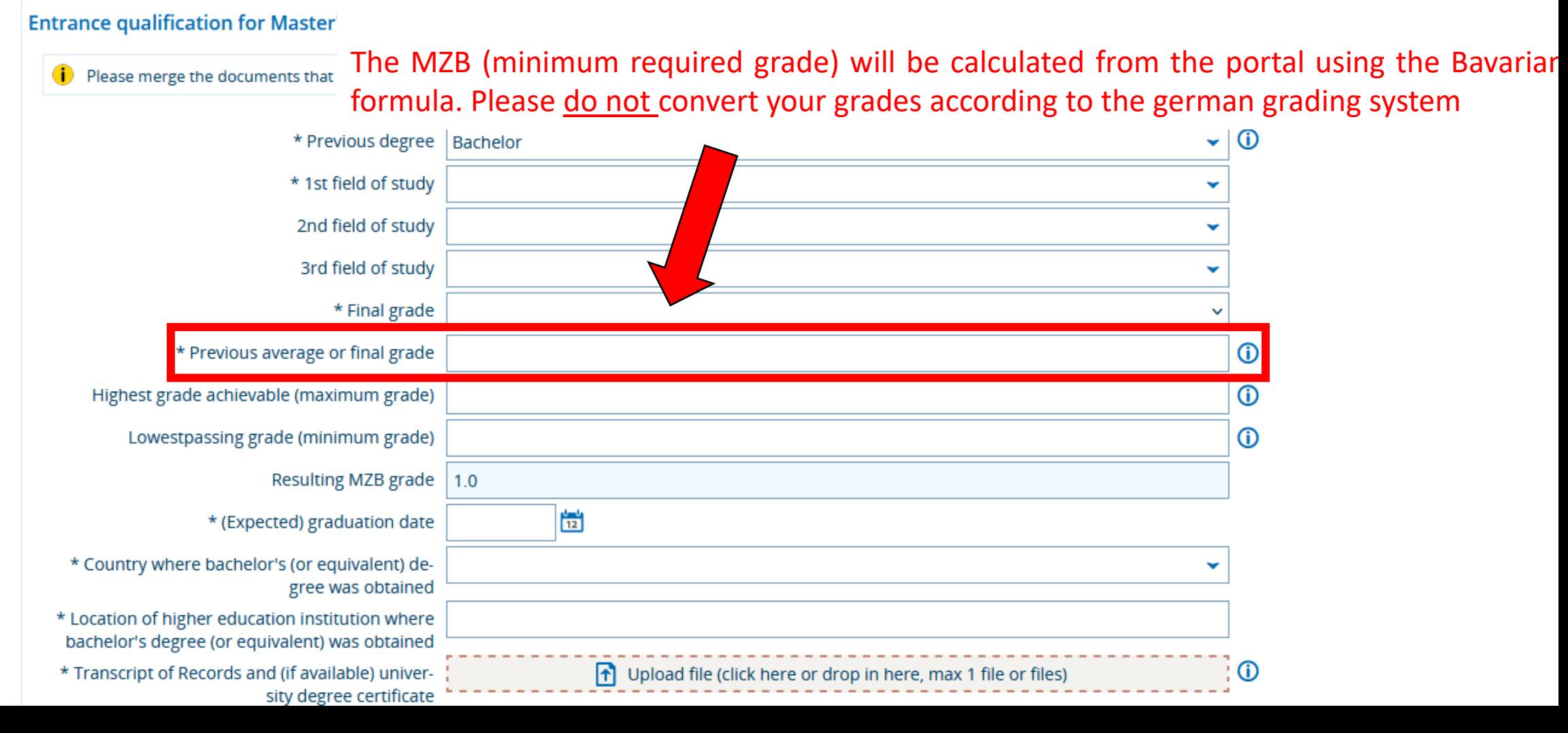

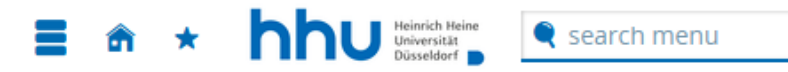

Application semester: winter term 2023/24

1. Request: Master Industrial Pharmacy

« Go to overview

#### **Entrance qualification for Master's study programmes**

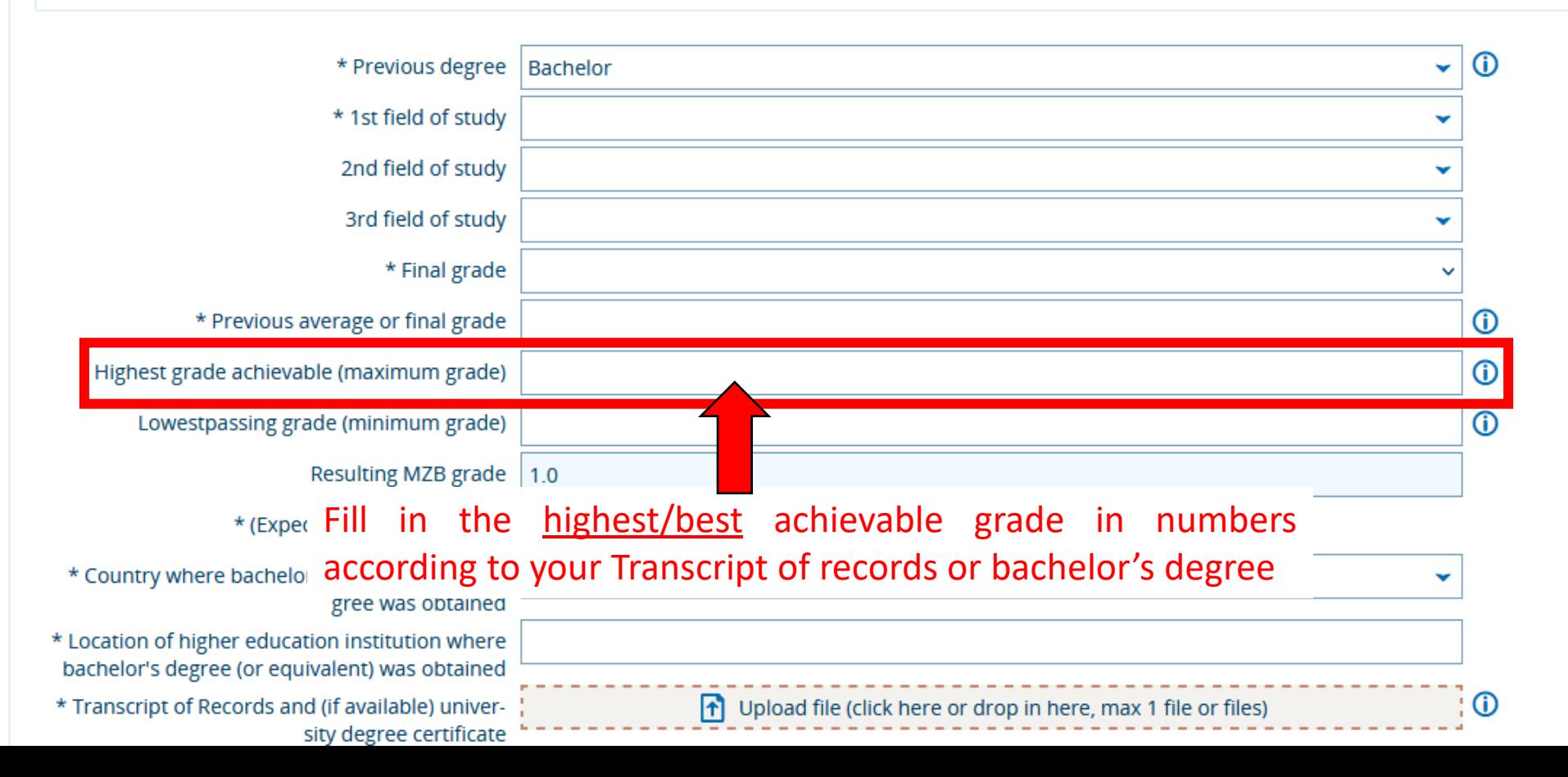

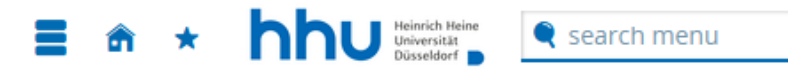

Application semester: winter term 2023/24

1. Request: Master Industrial Pharmacy

« Go to overview

#### **Entrance qualification for Master's study programmes**

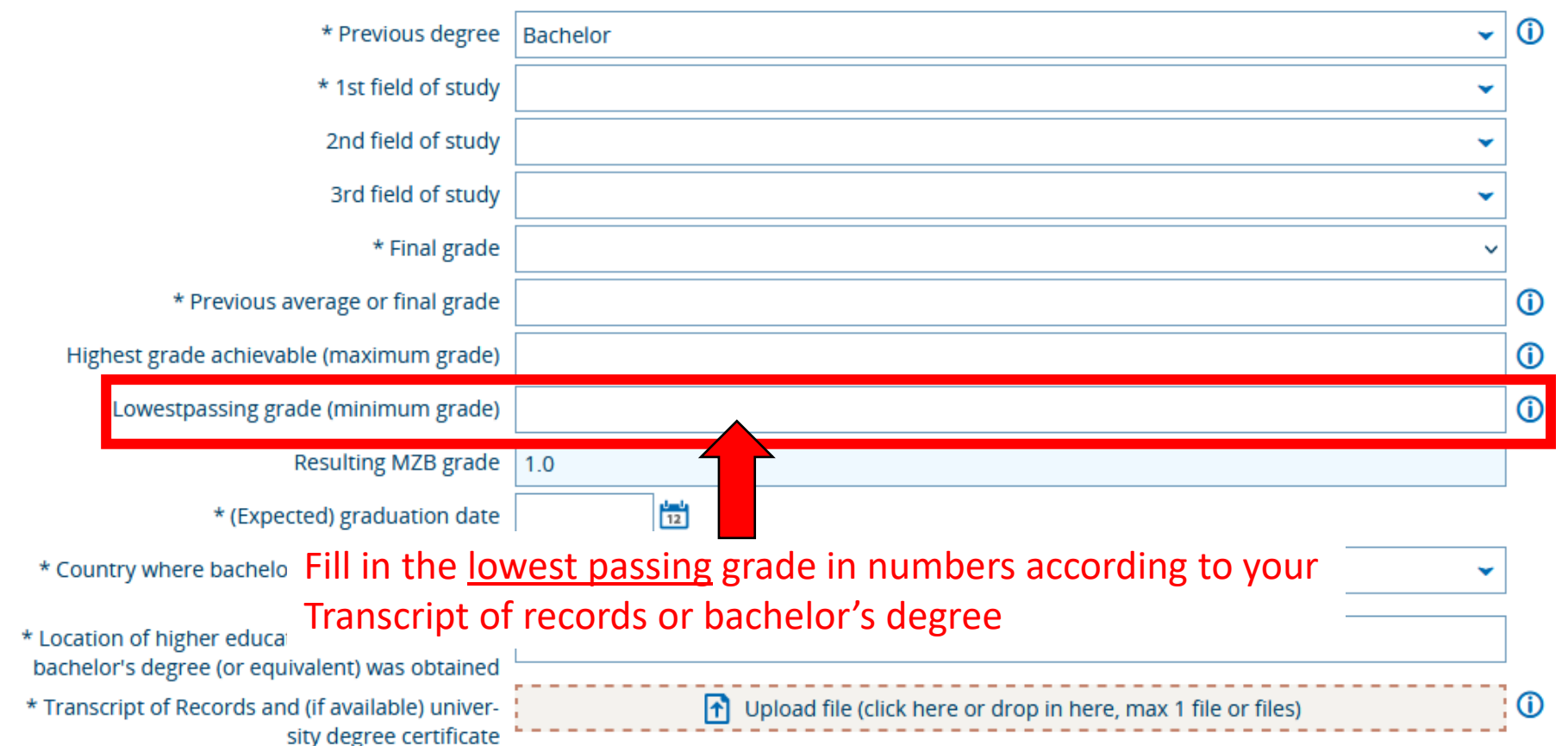

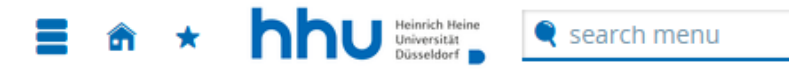

Application semester: winter term 2023/24

1. Request: Master Industrial Pharmacy

« Go to overview

#### **Entrance qualification for Master's study programmes**

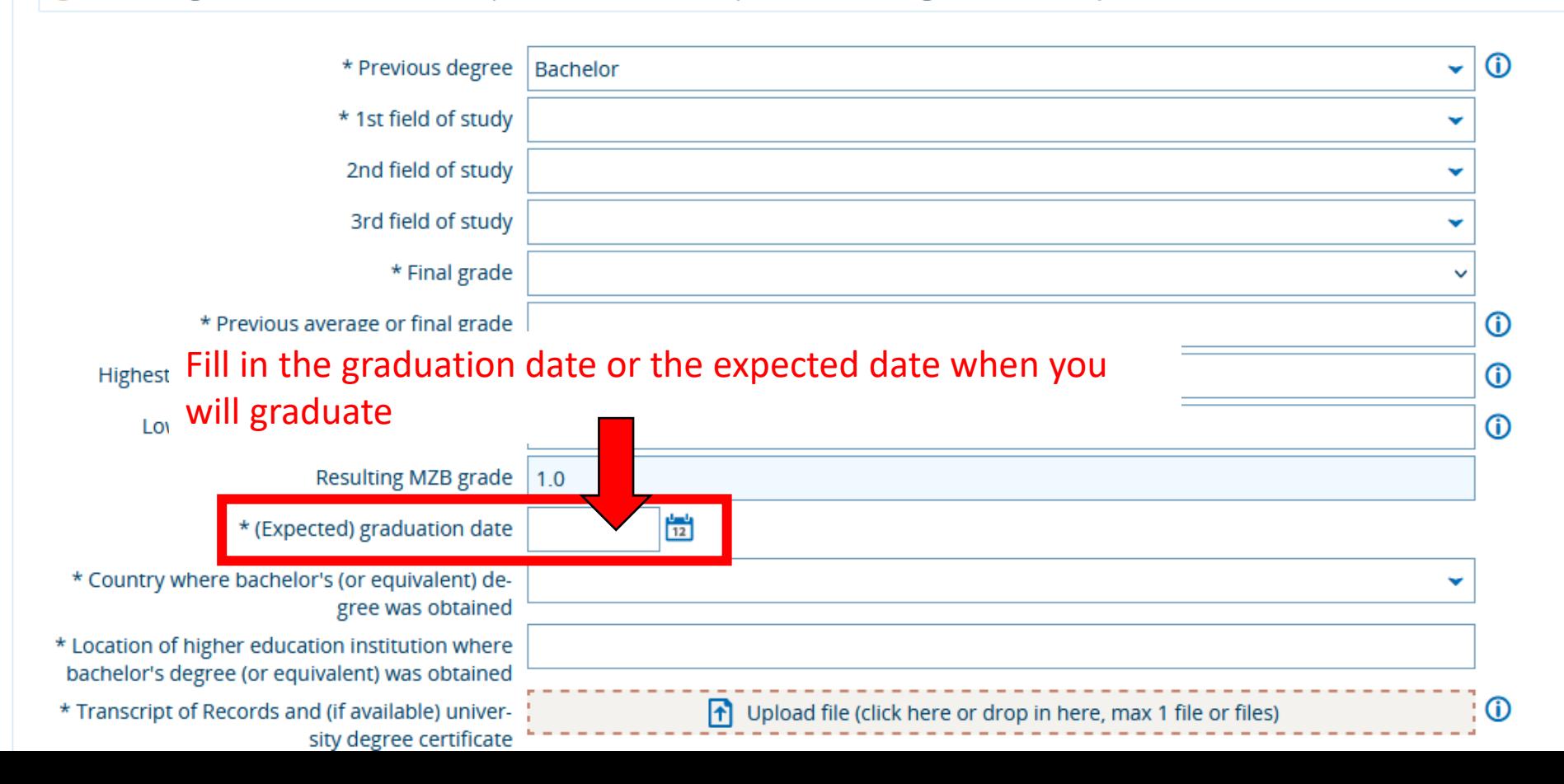

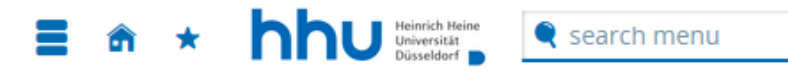

Application semester: winter term 2023/24

1. Request: Master Industrial Pharmacy

« Go to overview

#### **Entrance qualification for Master's study programmes**

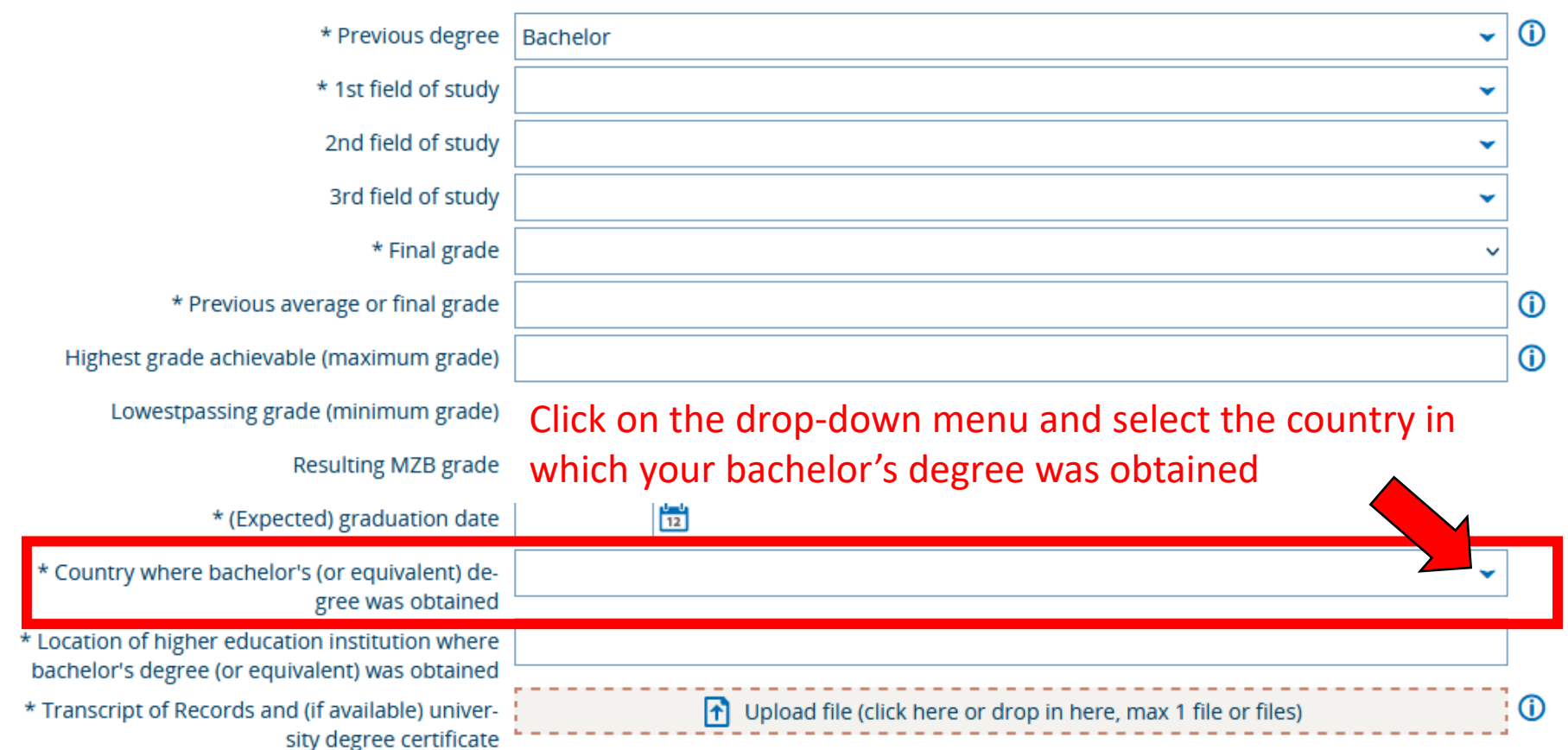

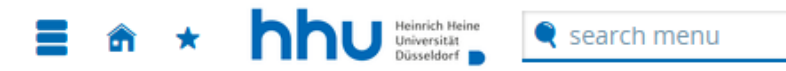

Application semester: winter term 2023/24

1. Request: Master Industrial Pharmacy

# « Go to overview

#### **Entrance qualification for Master's study programmes**

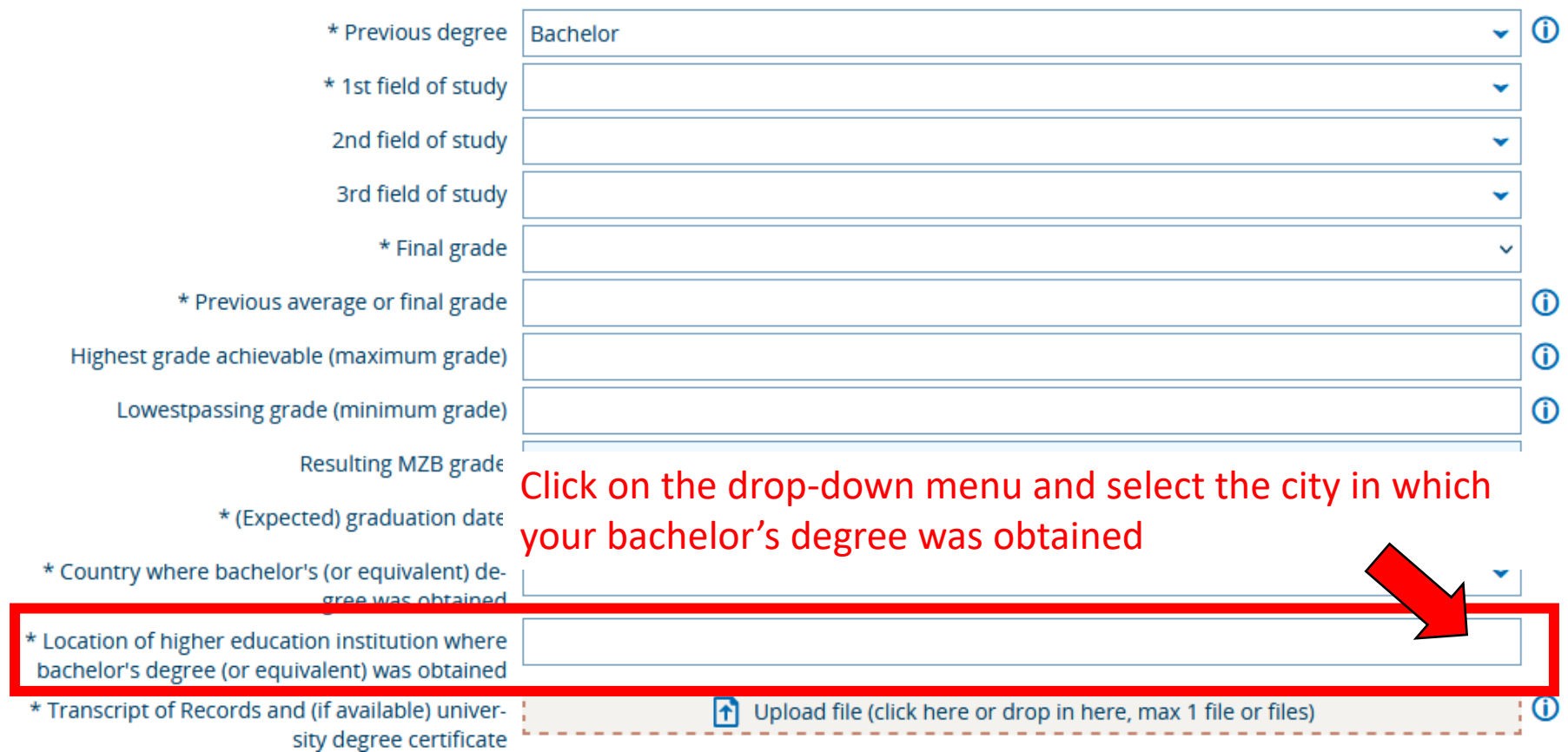

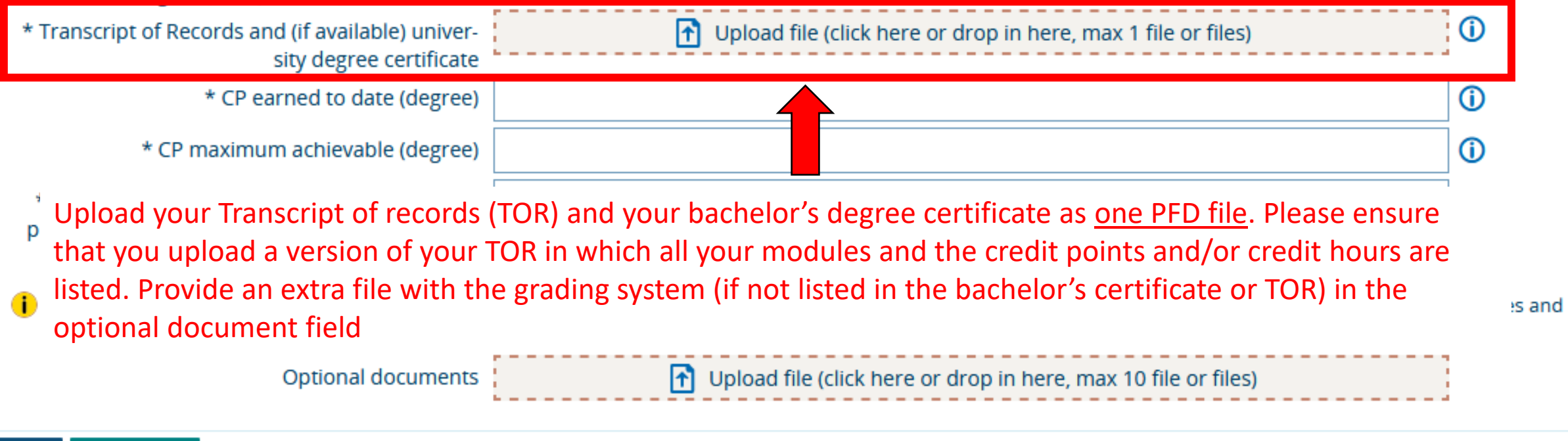

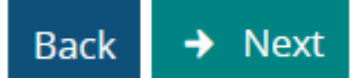

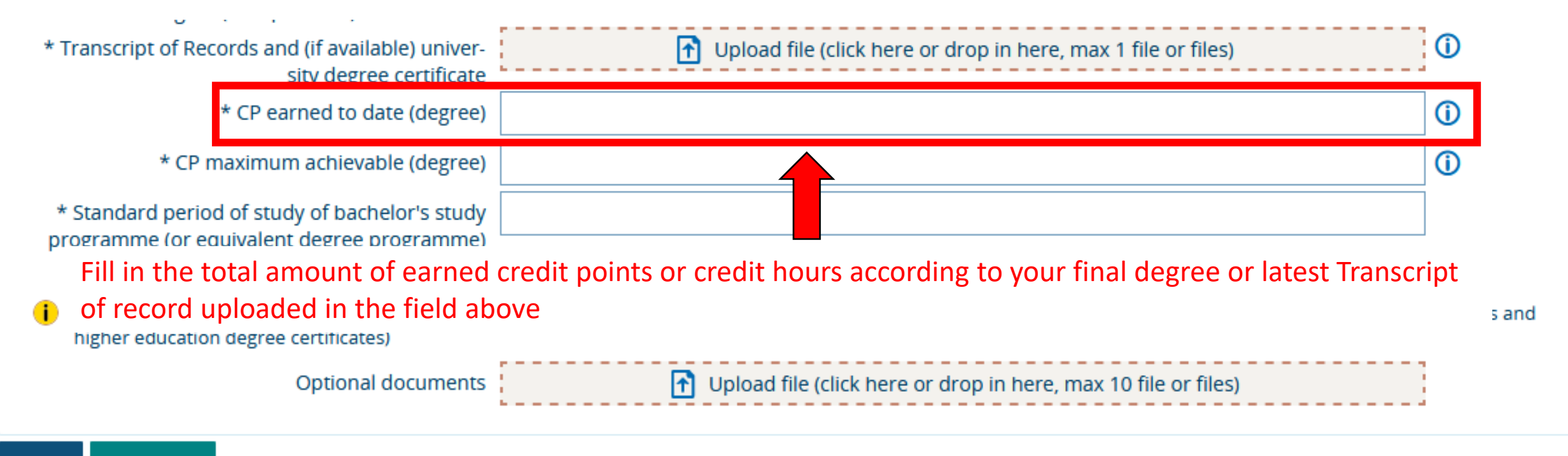

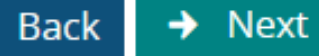

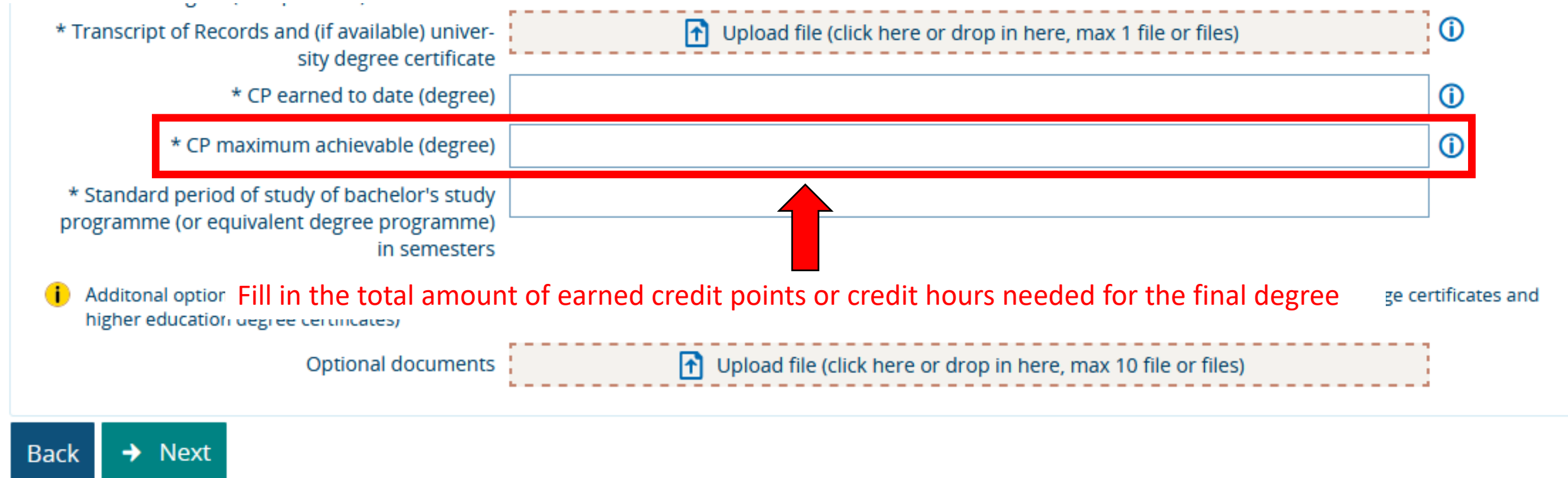

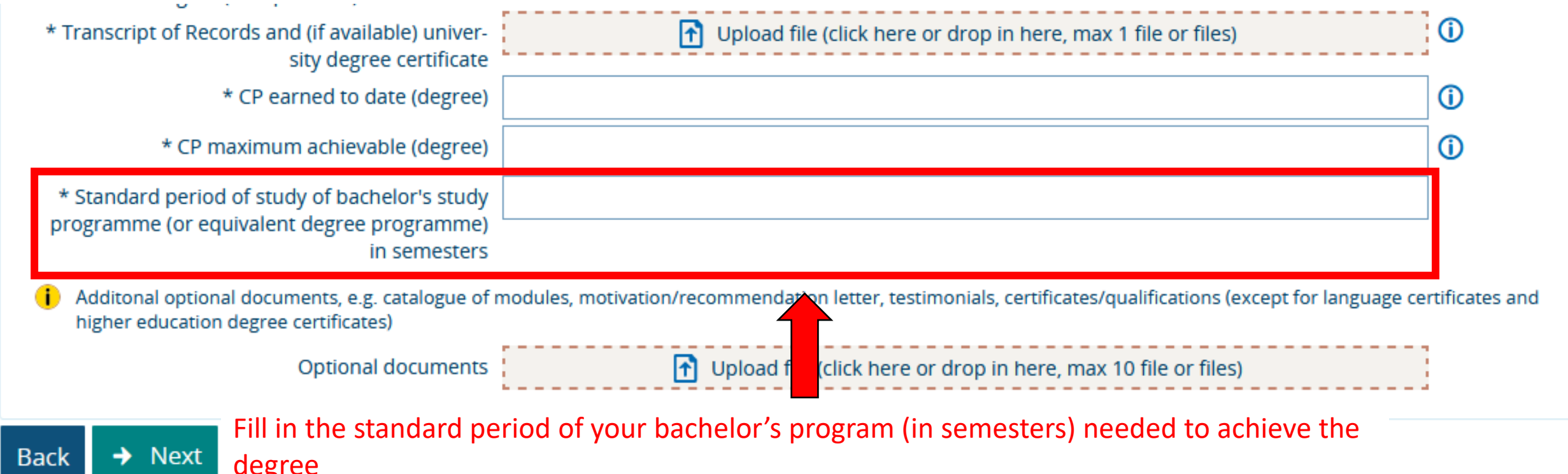

→ Next degree

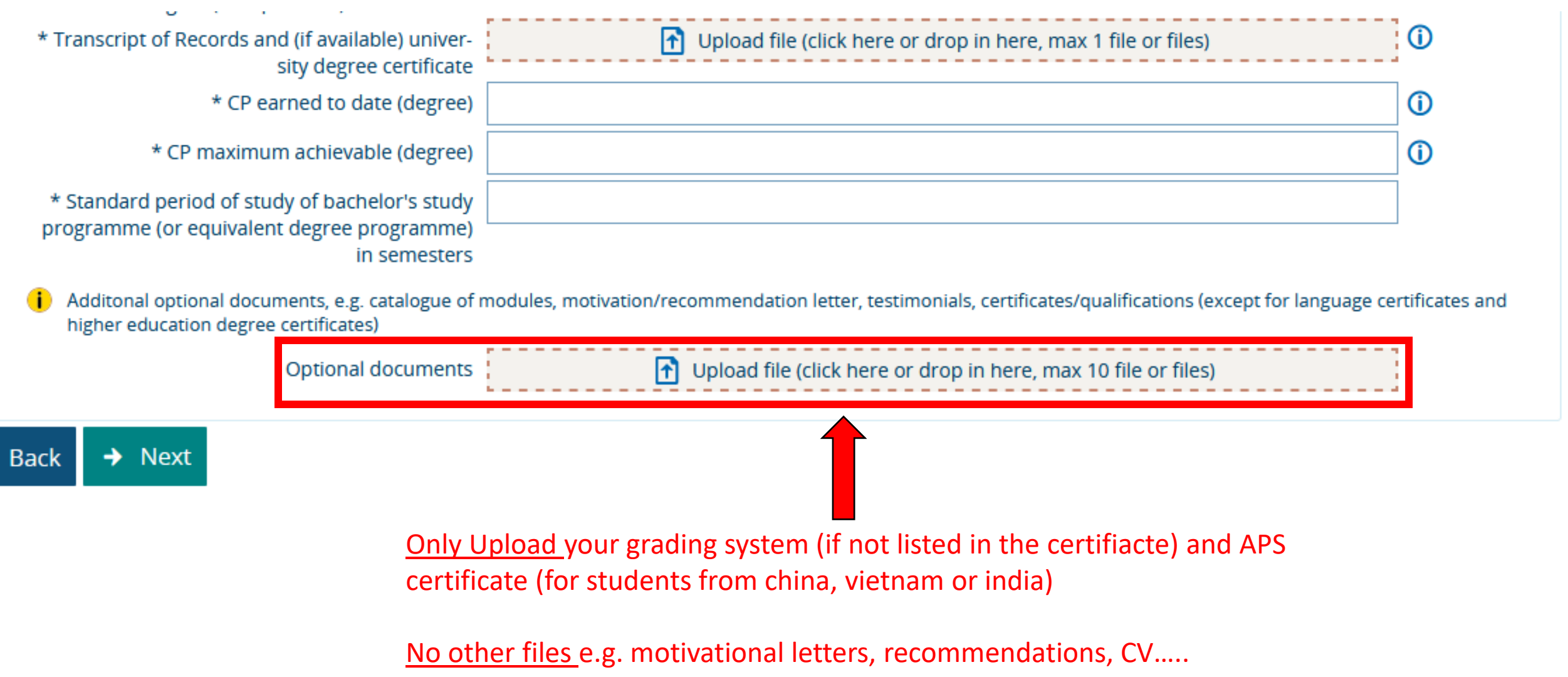

Heinrich Heine  $\bullet$  search menu

You are here: Home > Studies offered > Online application **Online application** 

Application semester: winter term 2023/24

1. Request: Master Industrial Pharmacy

« Go to overview

Additional information regarding master's entrance qualification (A)

Please state the exact name of your previous higher education institution.

\* name of higher education institution where bachelor's degree (or equivalent degree) was obtained **Next Back** Fill in the name of the institution/university in which the bachelor's degree was obtained

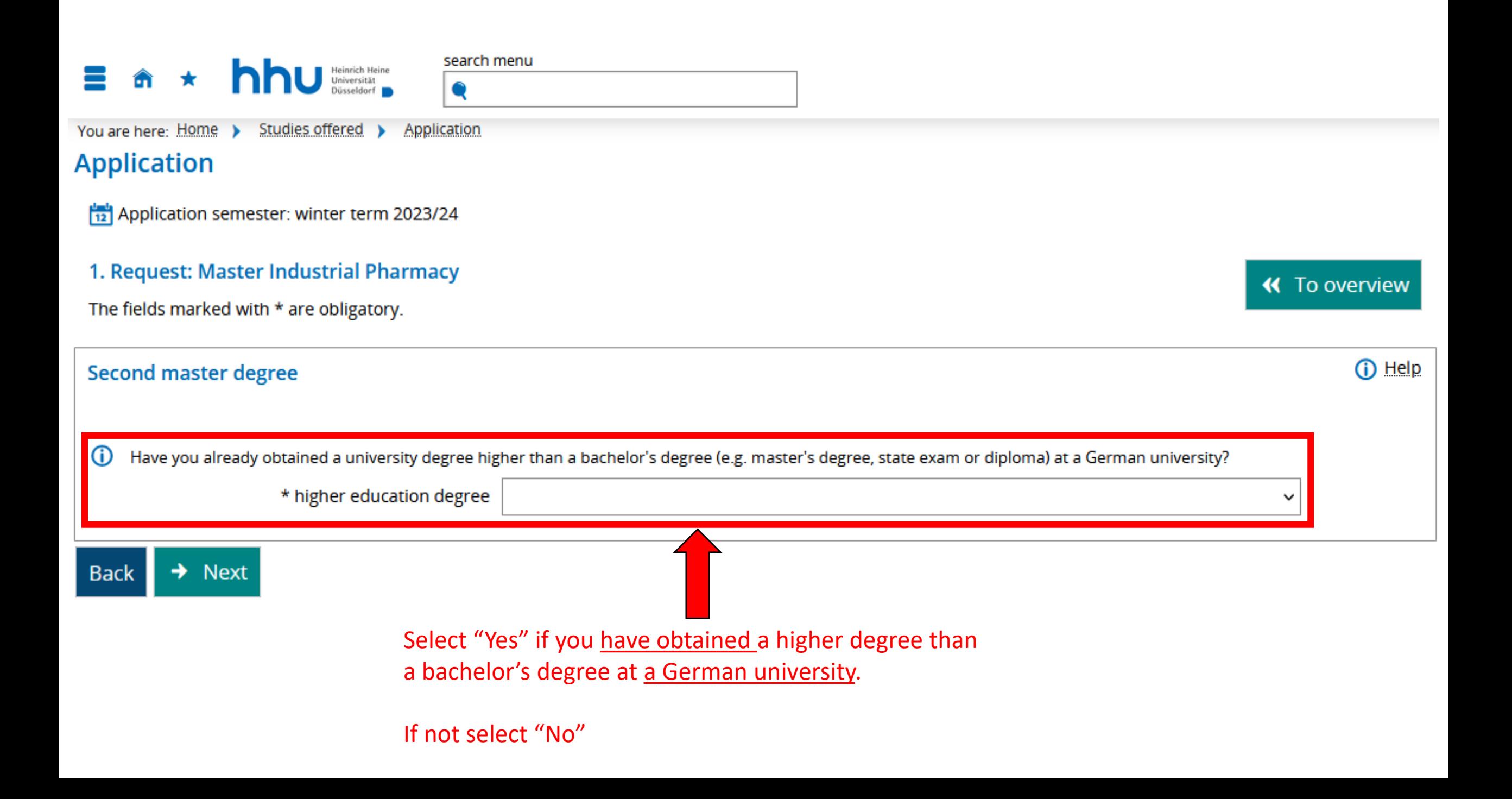

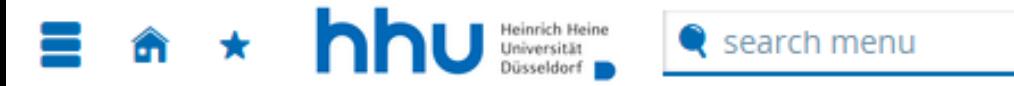

\* Language certificate

You are here: Home > Studies offered > Online application **Online application** 

Application semester: summer term 2023

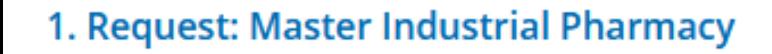

« Go to overview

# Language certificate

According to the aptitude assessment regulations, you must provide proof of language proficiency. O If you have any questions, please contact the department directly. You can find contact persons via the page: https://www.hhu.de/studium/studienangebot

T Upload file (click here or drop in here, max 1 file or files)

**Back Next** →

> NOTE: The submission of an English language certificate, like IELTS, or TOEFL is required, if the official language in the country of origin is not English!

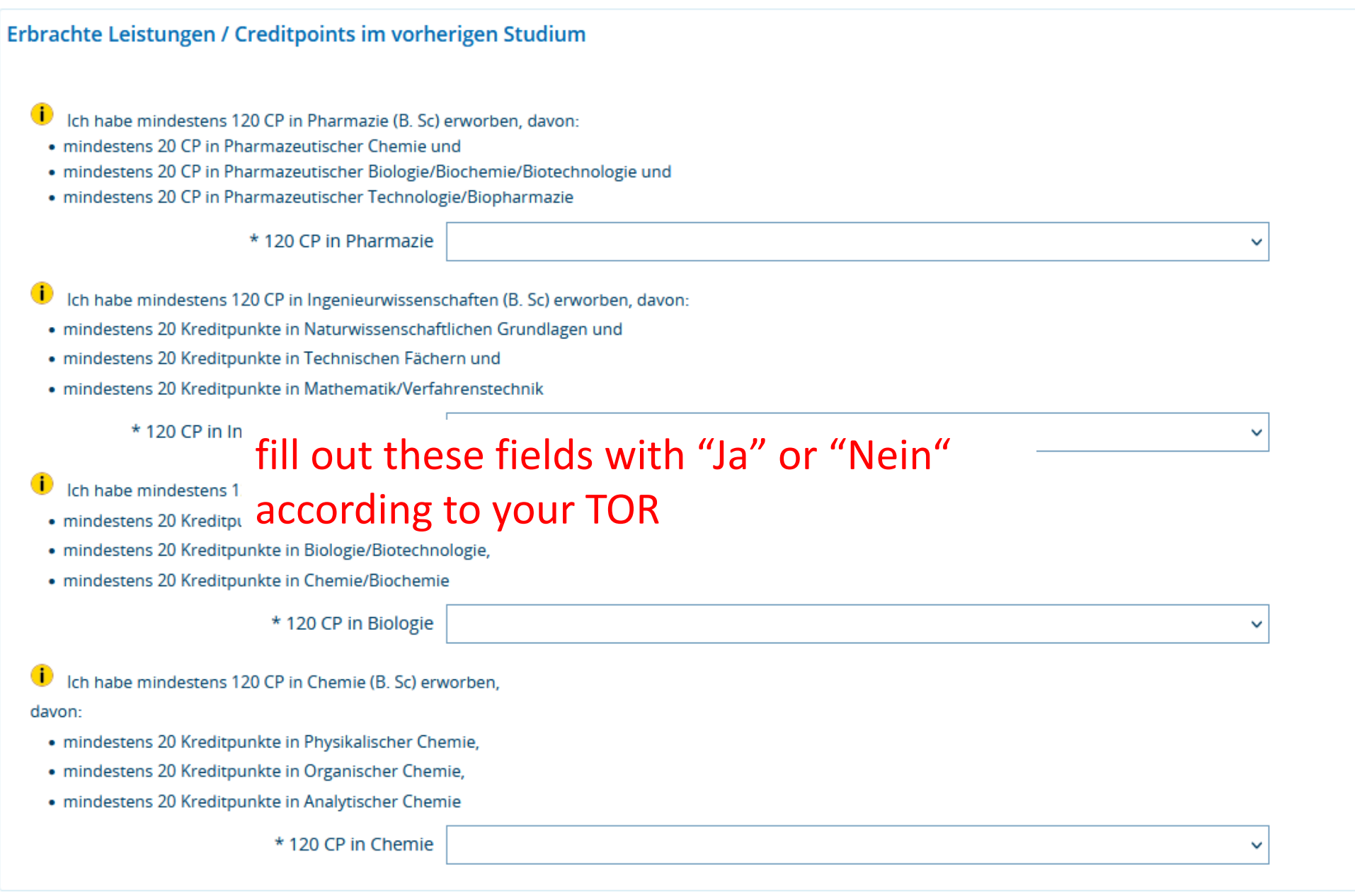

# **Online application**

Application semester: summer term 2023

1. Request: Master Industrial Pharmacy

« Go to overview

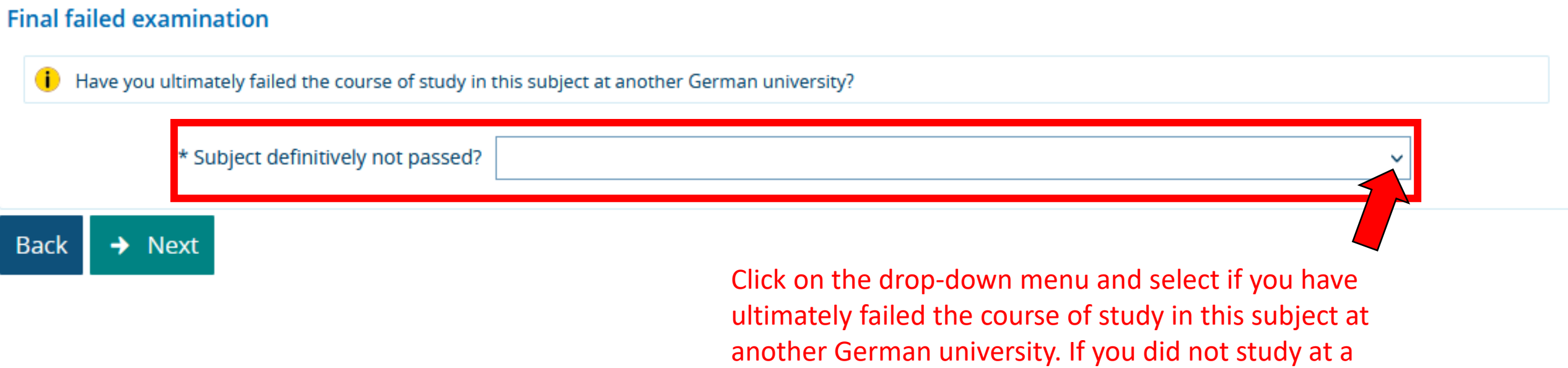

German university, choose NO

## **Online application**

 $\mathcal{L}$ 

Application semester: summer term 2023

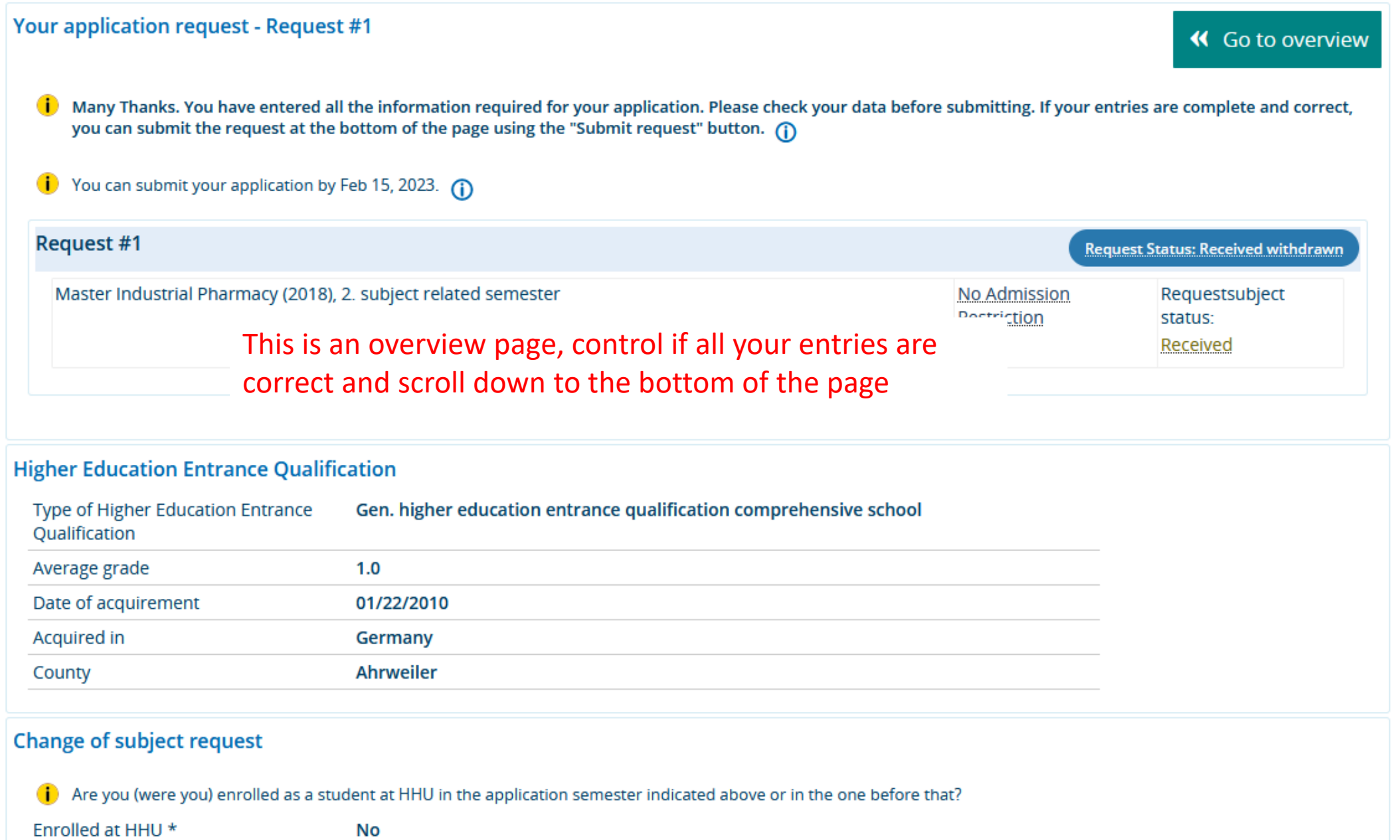

# **Final failed examination**

Have you ultimately failed the course of study in this subject at another German university?

**No** 

Subject definitively not passed?

#### Confirm statements and submit application request

I hereby declare that the information provided on this form is true and complete. I am aware that false statements made negligently or intentionally constitute a breach of regulations and may result in my exclusion from the admission procedure or - if they become known at a later point in time - in the revocation of my enrolment. Furthermore, I assure that the information about my periods of study and my application at the Heinrich Heine University Düsseldorf corresponds to the truth.

**Read the text in the red square and click on the small** 

**box**

**Click on Submit request, if you don't submit your request your application can't be considered.** 

You can submit your application by Feb 15, 2023.

Submit request

**Back**